## 0.2 - matplotlib

April 11, 2017

In [1]: **import pandas as pd**

```
In [2]: import matplotlib.pyplot as plt
%matplotlib inline
```
- In [3]: plt.plot([1,2])
- Out[3]: [<matplotlib.lines.Line2D at 0x7f7bdd409be0>]

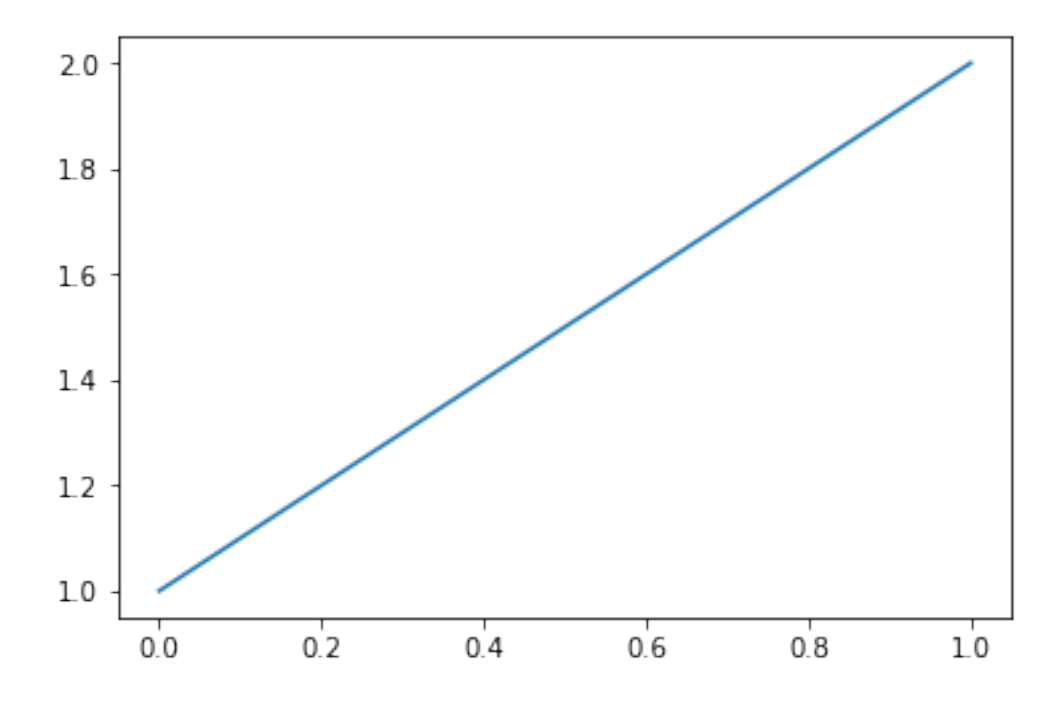